# **Análisis de antenas tipo reflector para aplicaciones 5G Reflector antenna analysis for 5G applications**

*María J. López M. 1\*, Francesco Greco 2 , Luigi Boccia <sup>3</sup>*

*1 Facultad de Ciencias, Escuela Superior Politécnica de Chimborazo, 2 DIMES, Universidad de la Calabria, 3 DIMES, Universidad de la Calabria*

*1 maria.lopez@espoch.edu.ec, 2 f.greco@dimes.unical.it, 3 luigi.boccia@unical.it*

*Resumen– Este paper tiene por objetivo principal el análisis de antenas tipo reflector para aplicaciones 5G. El diseño iniciacon el estudio de un reflector parabólico tipo offset, que es la base para el estudio del reflector tipo Cassegrain para el cual tenemos en cuenta las investigaciones presentes en la literatura. El objetivo es desarrollar un modelo analítico que nos ayude a entender su funcionamiento. Las curvas de proyección son indicadas en función de la geometría, de la relación entre distancia focal y diámetro F* /*D, de la variación del modelo de radiación de alimentación, es decir de la posición del alimentador. Algunos modelos analíticos han sido hechos en función de la óptica geométrica y la distribución de corriente superficial. Finalmente se desarrolla un software en Matlab, usando los modelos antes estudiados, con los cuales es posible calcular algunos parámetros importantes del reflector,*  como; ganancia, directividad, componentes co y cross-polares en manera absoluta y normalizada. Para hacer la validación de todo el estudio realizado se hace una comparación entre el análisis con el software desarrollado en Matlab y las simulaciones hechas en *TICRA-GRASP.*

*Palabras claves– Alimentador del arreglo, arreglo, Cassegrain, offset, reflector dual, reflector parabólico, TICRA GRASP*

*Abstract– The aim of this paper is the analysis of reflector antennas for 5G applications. The design starts with the study of a parabolic Offset reflector, which is the basis for the study of the Cassegrain. Also we present the researches in the literature. The objective is to develop an analytical model that helps us understanding its operation. The projection curves are indicated in function of the relationship between focal length and diameter F/D and the variation of the radiation model of feed, that indicates*  his position. Some analytical tests have been done based on geometric optics and surface current distribution. Finally, a software in *Matlab, using the models previously studied, is developed. With this sofware is possible to calculate some important parameters of the reflector, like; gain, directivity, components co and cross-polar in absolute and normalized way. In order to have the validation*  of the entire study performed, a comparison is made between the analysis with the software developed in Matlab and the simulations *done in TICRA-GRASP.*

*Keywords– Array, feed array, Cassegrain, offset, dual reflector, parabolic reflector, TICRA GRASP.*

# **1. Introducción**

En este trabajo se analiza las características de los reflectores de tipo parabólico y tipo dual, se presenta el estudio detallado de la geometría del reflector *offset*  y Cassegrain. El análisis de las antenas requiere la comprensión del rastro del rayo y la distribución de corriente sobre la superficie del reflector. La dimensión de la apertura es mucho más grande de cualquier otra estructura de la antena y por eso necesita de un especial análisis y simulación de la radiación del reflector. La óptica geométrica (GO), teoría geométrica de ladifracción

(GTD) y teoría física de la difracción (PTD), son métodos posteriores convencionales de análisis a onda plana, como el método de los momentos (MOM), éste último particularmente privilegiado. Algunas técnicas y métodos asintóticos que utilizan la hibridación han sido desarrollados. GRASP de la empresa TICRA, es un instrumento muy conocido, sea en el mundo académico como en la industria, para proyectar y analizar las prestaciones de la antena del reflector con mucha precisión[1].

## **1.1 Optica geometrica (PO)**

La óptica es la parte de la física que estudia la propiedad de la luz y su propagación a través de los medios materiales; en particular la óptica geométrica asume que la luz viaja en línea recta y encuentra obstáculos cuya dimensión es mucho mayor a la longitud de onda de la luz. La dirección de propagación de un haz de luz viene dada por un rayo luminoso y esquematizado con una semirrecta, es decir, una fuente luminosa. La óptica geométrica comprende el estudio de fenómenos ópticos tales como, la reflexión y refracción.

# **1.1.1 Reflexión y refracción**

La reflexión es el fenómeno óptico por el cual un rayo luminoso que golpea un espejo (o en general una superficie reflectora) viene redirigido hacia atrás en el espacio, en donde se encuentra la fuente luminosa. El rayo que golpea la superficie reflectora toma el nombre de rayo incidente mientras que aquel que regresa, toma el nombre de rayo reflejado. En el punto en el cual el rayo incidente golpea la superficie, se puede trazar la perpendicular a la misma superficie y definir dos ángulos: el ángulo de incidencia  $\theta_1$ , entre la normal y el rayo incidente; y el angulo de reflexión  $\theta_2$ , entre la normal y el rayo reflejado, como se muestra en la figura 1.

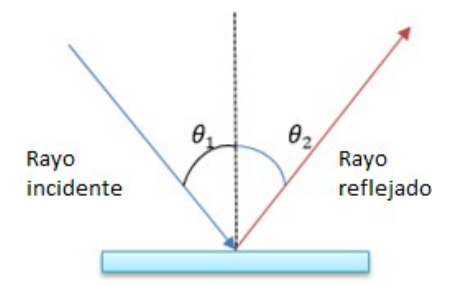

**Figura 1.** Reflexión

*v* la velocidad de la luz en el medio *v*, entonces *n* = *<sup>c</sup>* Cuando un rayo incide sobre la superficie de separación entre dos medios transparentes, el rayo será parcialmente reflejado. La otra parte del rayo se propagará en el segundo medio cambiando la dirección, o mejor dicho, será refractado. El parámetro que caracteriza la refracción es elíndice de refracción de cada uno de los dosmedios.Elíndicederefraccióndeunmedioestádado de la relación entre la velocidad de la luz *c* en el vacío y

El rayo incidente, el rayo refractado y la normal a la superficie de separación yacen sobre el mismo plano. La

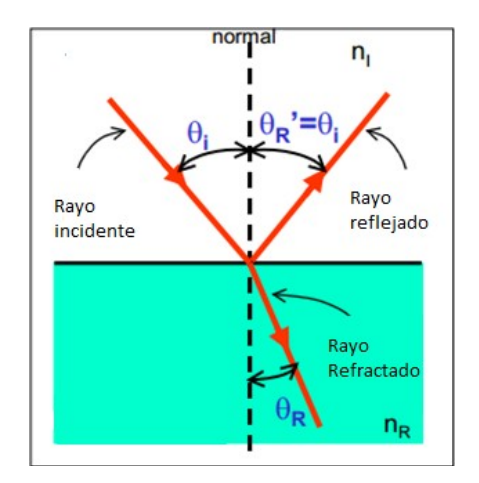

**Figura 2.** Refracción

relación entre los ángulos de incidencia y de refracción, y los indices de refracción están dados por la ley de Snell ecuación (1). Se puede decir que si el segundo medio es más refractante que el primero, es decir si  $n_R > n_I$  el rayo se acerca a la normal, viceversa si  $n_R < n_I$ , cuando se aleja.

$$
n_I \sin(\theta_I) = n_R \sin(\theta_R) \tag{1}
$$

# **2. Reflector Parabólico**

La forma más popular de las antenas de tipo reflector esla parabólica. Lamássimple consiste en dos elementos: una superficie reflectora, sobre la cual la longitud es relativa a la longitud de onda, y un feed mucho más pequeño, como se muestra en la figura 3. La intersección del reflector con cualquier plano que contiene un *ejez*  forma una parábola como se muestra en la figura figura 3. El plano contiene el eje del reflector parabólico con distancia focal *F m*. La línea entrecortada perpendicular al eje z, representa el frente de onda. Desde el frente de onda, todos los haces que van al reflector recorren la misma distancia hasta llegar al punto focal.

El foco es el punto en donde las ondas entrantes vienen concentradas. El vértice de la parábola es el punto más al interno del reflector parabólico. La distancia entre estos dos, es la distancia focal *F m*. La longitud de la apertura de un reflector parabólico es el diámetro *Dm*. La profundidad estambién un parámetro que viene a menudo utilizado para describir al reflector parabólico, es igual a la distancia entre el vértice y la cuerda que une los extremos de la parábola. En los límites, cuando *F*/*D*

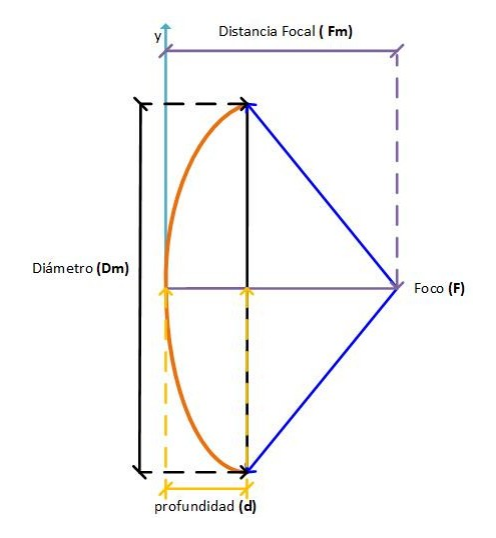

**Figura 3.** Reflector Parabólico

se acerca al infinito, el reflector se vuelve plano[3]. El medio ángulo formado por el reflector y el alimentador es *θ*0, el mismo determina el ángulo efectivo de iluminación de la superficie del reflector. La relación *F* /*D* viene relacionada con  $\theta_0$ , del siguiente modo:

$$
\frac{F}{D} = \frac{1}{4} \cot(\frac{\theta_0}{2})
$$
 (2)

Las antenas tipo reflector pueden analizarse usando la aproximación físico-óptica(PO), por medio de la ecuación (3), en donde J es la densidad de corriente superficial en el reflector debido a la iluminación del alimentador, *n* representa el vector normal a la superficie y *H* define la intensidad de campo magnético inducido.

$$
J = \dot{n}xH \tag{3}
$$

Considerando que la superficie del reflector es un conductor eléctrico perfecto y utilizando la teoría de imágenes , podemos decir que, *H* está divida en un campo incidente y un campo reflejado, entonces para determinar el patrón de radiación tenemos la ecuación (4).

$$
J = 2\dot{n}xH_i = 2\dot{n}xH_r \tag{4}
$$

#### *2.1* **Reflector** *prime focus*

En la figura 4 se puede observar que todos los rayos provenientes del alimentador, después de llegar a la superficie del reflector, se vuelven paralelos entre sí creando una onda plana. La desventaja es que el alimentador crea un efecto de bloqueo para los rayos

debido a su posición y reduce la ganancia de la antena y su eficiencia de apertura.

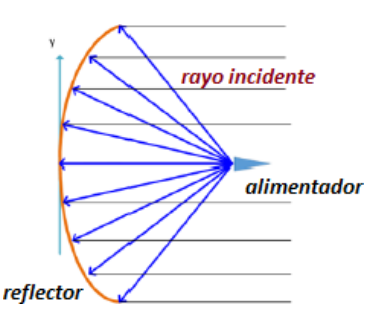

**Figura 4.** Reflector simétrico simple

Utilizando la imagen mostrada in la figura 4, consideramos la ecuación de la parábola con distancia focal *F* escrita en el plano (*x, z*) como:

$$
x^2 = 4F(F - z), |x| \le \frac{D}{2} \tag{5}
$$

Para describir la parábola bastan solo pocos parámetros, los principales son: el diámetro, la distancia focal, la profundidad y el ángulo entre el foco y el borde de la parábola. Para el modelo estudiado calculamos la relación *F* /*D*, como:

$$
\frac{F}{D} = \frac{1}{4\tan(\frac{\theta 0}{2})}
$$
 (6)

De este modelo, se puede definir un área efectiva *Ae* de una antena reflectora que es muy cercana a su área geométrica proyectada.

$$
A = \pi \frac{D^2}{4} \tag{7}
$$

La mayor ventaja de este tipo de antenas es que un mismo reflector puede trabajar para un amplio rango de frecuencias, cambiando únicamente el alimentador y el receptor localizado a la distancia focal.

#### **3. Modelos Analíticos para reflectores parabólicos**

En este trabajo viene presentado el análisis para los reflectores de tipo *prime focus* y el tipo *offset*, luego veremos un caso particular de losreflectores duales, como es el Cassegrain. Lo que primero viene presentado es un modelo matemático basado en la teoría de los reflectores, considerando la geometría y tomándolo como punto de partida para todos los demás modelos.

## *3.1* **Reflector parabólico** *offset*

El bloqueo creado debido a la presencia del alimentador, puede ser reducida o totalmente eliminada usando un reflector tipo *offset*, cuyas propiedades son las mismas del *prime focus*, pero usando un diámetro *Dp* de la parábola resultante de la extensión del reflector hasta el plano donde se encuentra el alimentador, como se muestra en la figura 5.

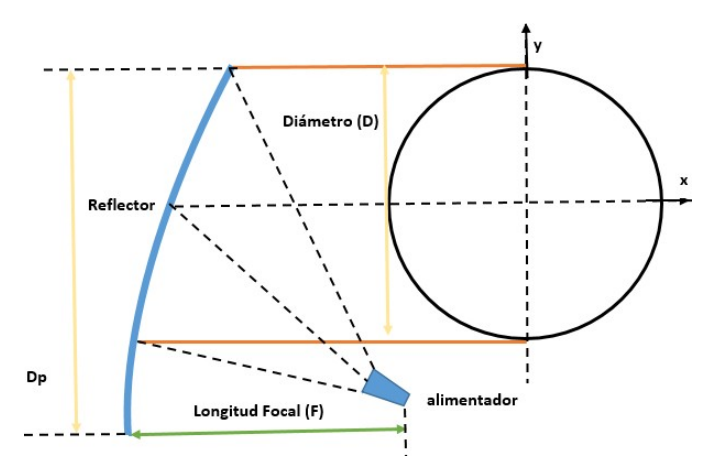

**Figura 5.** Reflector tipo *offset*

Se define también el reporte entre la distancia focal y el diámetro considerando el diámetro *Dp*. Ahora el degrado en la polarización cruzada será *<sup>F</sup> < <sup>F</sup>* . *Dp D*

## *3.1.1* **Modelo analítico del Reflector parabolico** *offset*

Holzman reproduce la determinación de una ecuación que permite determinar la dimensión del arreglo para un reflector parabólico con alimentador centrado [5], basado en la teoría de los rayos ópticos[2]. Lo que se hace es *la implementación de un modelo matemático que permite* 

en manera más optimizada el dimensionamiento del arreglo. La antena parabólica reflectora *offset array-feed*, se muestra en la figura 6, sobre la cual se minimiza la distorsión del modelo reflector. Dada una onda incidente plana sobre el reflector a un ángulo *θ<sup>i</sup>* desde la horizontal, se deriva una ecuación para el tamaño de la sombra en el arreglo *da*, en función del diámetro del reflector *D*, de la distancia focal *F* y también de la posición del arreglo (*za, yz*) y del ángulo de inclinación del arreglo *θa*, en otras palabras, los dos rayos incidentes del extremo superior e inferior del reflector, figura 6, son transferidos a la superficie del arreglo separados por una distancia *da*.

Entonces, en la figura 7 se verifica la proporción de la

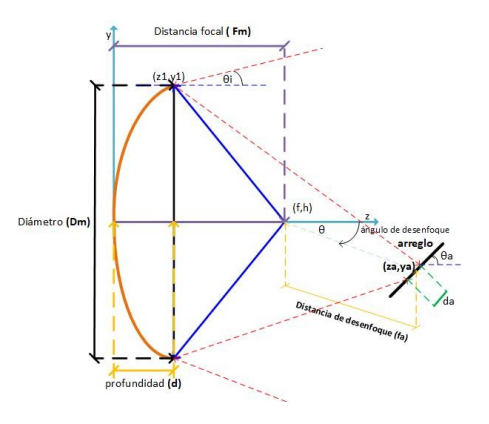

**Figura 6.** Geometría de un reflector parabólico tipo *offset*

superficie del reflector en el punto  $(y_1, z_1)$ . El rayo forma un ángulo  $\theta_1$  con la normal  $n_1$ , utilizando la ley de Snell, sabemos que el rayo es reflejado a un ángulo igual al otro lado de la normal.

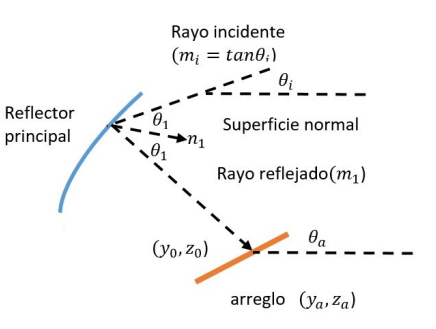

**Figura 7.** Reflector parabólico con *offset* array-feed.

Para una parábola,  $Z = y^2 \frac{y^2}{4P}$ una pendiente de la normal que está dada por:

$$
n_{1} = \frac{d_{z}}{d_{y}} (en y = y) = -\frac{y_{1}}{2F}
$$
 (8)

En términos matemáticos, la ley de Snell, tine algunos requisitos como:

$$
tan\theta_1 = \frac{(m_i - n_1)}{1 + n_1 m_i} = \frac{(n_1 - m_i)}{1 + n_1 m_i}
$$
(9)

la pendiente  $m_1$ , del rayo reflejado viene dado por la ecuación (10).

$$
m_1 = \frac{[2n_1 + m_i(n^2 - 1)]}{(2n_1m_i - n_1^2 + 1)}
$$
 (10)

El rayo reflejado viene definido por la recta:

$$
y = y_1 + m_1(z - z_1) \tag{11}
$$

El arreglo viene definido por la intersección de la recta:

$$
y = y_a + m_a(z - z_a) \tag{12}
$$

En dónde (*ya, za*) es el centro del arreglo y *ma* = *tan*(*θa*) es la pendiente del arreglo. Después de encontrar la intersección  $(y_0, z_0)$  igualamos la ecuación  $(11)$ y ecuación (12) del rayo reflejado y obtenemos la ecuación (13) y ecuación (14).

$$
z_0 = \frac{(y_1 - y_a + m_a z_a - m_1 z_1)}{m_a - m_1}
$$
 (13)

$$
y_o = y_a + m_a(z_o - z_a)
$$
 (14)

De este modo finalmente las dimensiones de la huella del rayo sobre el arreglo serán definidas como:

$$
d_a = \frac{\sqrt{(y_0 - y_a)^2 + (z_0 - z_a)^2}}{(y_0 - y_a)^2 + (z_0 - z_a)^2}
$$
 (15)

En base a estos cálculos se ha realizado una interfaz GUI en Matlab, en la cual se puede calcular, de manera directa las dimensiones del arreglo, como se muestra en la figura 12.

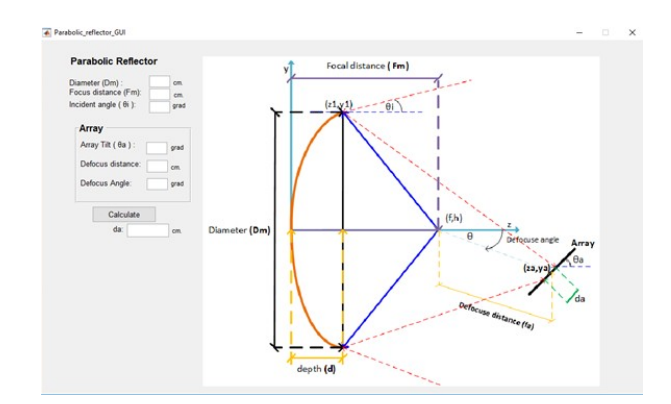

**Figura 8.** Interfaz gráfica para el reflector parabólico *offset array-feed*

#### **3.1.2 Modelo analítico para el reflector Cassegrain**

El modelo de reflector tipo Cassegrain hace más compacto el sistema, porque la relación *F* /*D* es menor comparado con el *offset* array, pero una desventaja siempre será la presencia del subreflector puesto que bloquea la radiación primaria.

El modelo analítico para el reflector Cassegrain se hace tomando como referencia la figura de la figura 9. Se considera una onda plana que incide en el reflector con *un ángulo θ<sub><i>i*</sub>, desde el horizonte. Luego formulamos un

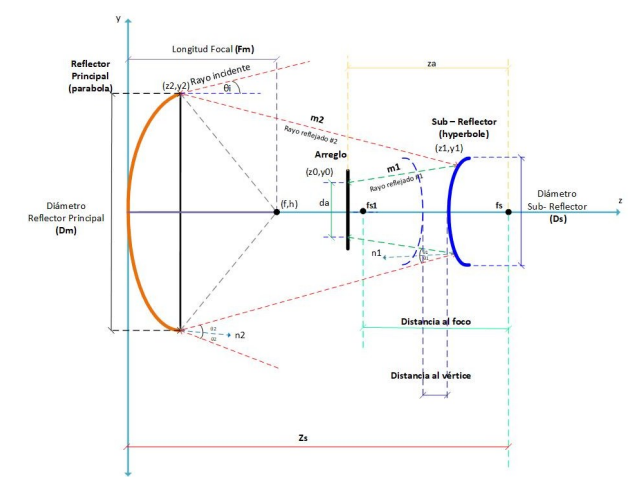

**Figura 9.** Reflector dual tipo Cassegrain

set de ecuaciones que definen la dimensión de la huella de tamaño *da* en función del diámetro del reflector principal *D*, longitud focal *F* , ubicación del reflector hiperbólico *Zs*, y la posición relativa del subreflector *za*[5].

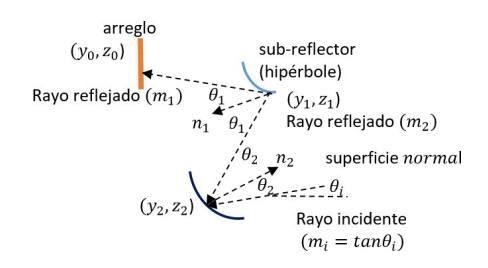

**Figura 10.** Posición lateral de un reflector dual Cassegrain.

En la figura figura 10, viene ilustrado el rayo incidente sobre una porción de la superficie del reflector principal al punto  $y_2$ ,  $z_2$ , un rayo incide sobre el reflector principal y es reflejado hacia el subreflector, y después es nuevamente reflejado hacia el array en el punto  $y_0$ ,  $z_0$ . El rayo forma un ángulo  $\theta_2$ , con la normal a la superficie  $n_2$ , que tiene una pendiente igual a:

$$
n_2 = -\frac{d_z}{d_y} (paray = y_2) = \frac{y_2}{2F}
$$
 (16)

Utilizando la ley de Snell, ecuación (17), calculamos la pendiente del segundo rayo reflejado, ecuación (18).

$$
tan\theta_2 = \frac{(m_i - n_2)}{1 + n_2 m_i} = \frac{(n_2 - m_2)}{1 + n_2 m_2}
$$
 (17)

$$
m_2 = [2n_2 + m_i(n_2^2 - 1)]/(2n_2m_i - n_2^2 + 1) (18)
$$

El segundo rayo viene definido por la recta:

$$
y = y_2 + m_2(z - z_2)
$$
 (19)

A este punto la ecuación del subreflector es:

$$
z = z_s + c + (\frac{a}{b^{2}})(b^{2} + y^{2})^{1/2}
$$
 (20)

 $\overline{2}c$  es la distancia al vértice y  $b = (c_2 a_2)^{1/2}$  como se ve En donde *zs* esla distancia entre el vértice del reflector principal y el foco del subreflector, 2*a* es la distancia focal, en la figura 9.

Después encontramos el punto  $(y, z)$ , con la intersecante entre el segundo rayo y la superficie del subreflector, combinando la ecuación (19) y ecuación (20), se obtiene:

$$
z_1 = \frac{y_1 - b_2}{m_2} = z \quad s - c + (a/b)(b^2 + y_1^2)^{1/2} \tag{21}
$$

Finalmente se deriva la ecuación para la pendiente  $m_1$ del primer rayo reflejado como se muestra en la figura figura 10, esta pendiente es formada de la normal  $n_1$  y el punto (*y*1*, z*1) y derivada de la ecuación(20).

Como el rayo es un plano perpendicular al eje *z*  entonces la componente  $z_0$  corresponde a la posición del arreglo en el plano y puede ser determinada de los parámetros  $z_s$  y  $z_a$  que son conocidos, entonces,  $z_0$  = *zs − za*.

En base a este análisis se hace la implementación de una interfaz en Matlab, con la cual haciendo uso de los parámetros del reflector y también del arreglo podemos calcular, en manera directa las dimensiones del arreglo, como se muestra en la figura figura 11.

#### **4. Resultados**

El primer análisis realizado fue para el modelo de reflector tipo *offset*, utilizando el software hecho en Matlab, los valores que se ingresaron para las diferentes pruebas fueron:

Los valores obtenidos para diferentes situaciones se muestran en la cuadro 2

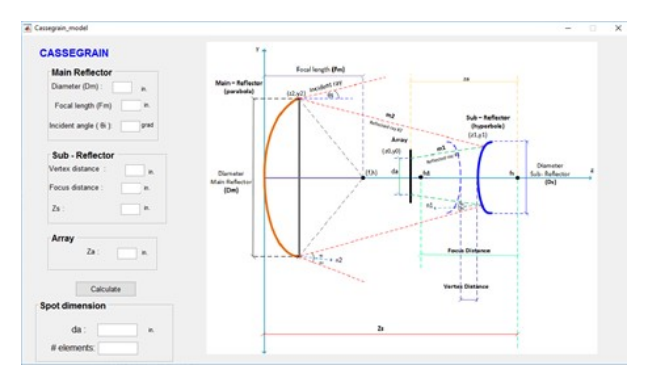

*Figura 11. GUI Matlab para el modelo Cassegrain* 

**Tabla 1.** Parámetros para simulación

| <b>Parámetros Reflector</b> |             |  |  |  |
|-----------------------------|-------------|--|--|--|
| Parámetro                   | Medida [cm] |  |  |  |
| Diámetro                    | 508         |  |  |  |
| Distancia focal             | 254         |  |  |  |
| Ángulo incidente            | ∩°          |  |  |  |
| Parámetros arreglo          |             |  |  |  |
| <b>Inclinación</b>          |             |  |  |  |
| Distancia focal             | 25.4        |  |  |  |
| Ángulo focal                | 130         |  |  |  |

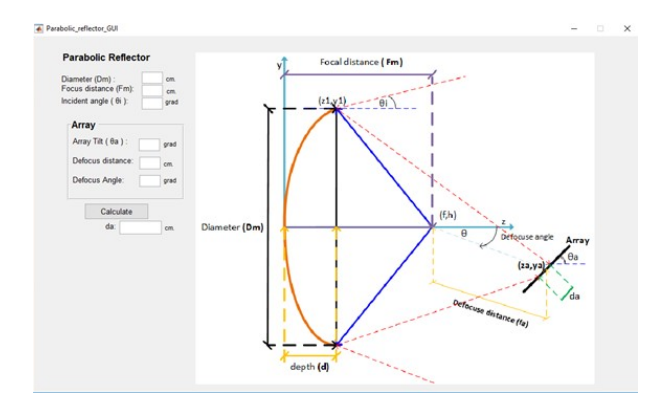

 **Figura 12.** Interfaz Matlab para el Reflector *offset* array

**Tabla 2.** Resultados obtenidos *offset* array

| Reflector Parabólico              | Caso 1  | Caso 2           | Caso 3 |
|-----------------------------------|---------|------------------|--------|
| Diametro(D <sub>m</sub> )         | 508.    | 508              | 530    |
| Distancia Focal $(F_m)$           |         |                  |        |
| Tamaño<br>del<br>arreglo( $D_a$ ) | 29,1269 | 31,10781 28,2891 |        |

## **4.1 Resultados del modelo Cassegrain**

Para validar el modelo matemático Cassegrain, se han tomado los parámetros de [5] y se ingresan los mismos valores en el software de Matlab, para diferentes situaciones o configuraciones del array.

| Parametros                        | Caso 1 | Caso 2 | Caso 3 | Caso 4 |  |  |
|-----------------------------------|--------|--------|--------|--------|--|--|
| <b>Reflector Principal</b>        |        |        |        |        |  |  |
| Distancia Focal                   |        |        |        |        |  |  |
| Subrefiector                      |        |        |        |        |  |  |
| <b>Distancia</b><br>al<br>vértice |        |        |        |        |  |  |
| Distancia al foco                 | 14     |        |        | 18     |  |  |
| $Z_{S}$                           | 64     | 56     | 66     |        |  |  |
| Arreglo                           |        |        |        |        |  |  |
| Zа                                |        |        |        |        |  |  |

**Tabla 3.** Parámetros para simulación

En general, el modeloCassegrain no puede alcanzar un escaneo tan efectivo como el que se alcanza con el modelo *offset*. El escaneo con el modelo Cassegrain ha sido hecho desde -5 a 5 grados, para los cuatro casos simulados. El primer y cuarto caso tienen los valores mínimos y máximos de los parámetros, en el primer caso la huella de radiación en el arreglo es igual a 49 pulgadas mientras el número de elementos que se pueden poner es 55 pulgadas. En el cuarto caso en cambio la distancia focal es igual a 72 pulgadas, es decir que el foco se encuentra más alejado del reflector, la distancia al vértice también es mayor e igual a 9 pulgadas, la distancia focal es el doble de la distancia al vértice y mucho mayor que aquella del primer caso, el parámetro *zs* esigual a 71 pulgadas, y nuevamente la distancia entre el reflector principal es mayor a la del primer caso. Finalmente el único parámetro menor es *za* porque tiene un valor igual a 13.5 pulgadas, lo que significa que la distancia entre el subreflector y el arreglo es más pequeña.

El mejor caso de todos los analizados es la cuarta configuración debido a que tiene un subreflector más pequeño, lo que hace que el bloqueo sea mucho menor.

#### **4.2 Comparación entre los valores de Matlab y el simulador**

Los valores geométricos han sido ingresado en el simulador TICRA-GRASP y comparados con lo obtenido en Matlab. Los parámetros ingresados se pueden visualizar en la figura 13, junto con los resultados obtenidos.

De entre las opciones de cálculo que podemos tener en matlab están: el patrón de radiación absoluto, radiación co-polar, radiación cross.polar y el patrón de radiación normalizado en el plano polar.

La figura 14 muestra el patrón de radiación absoluto para el reflector parabólico a una frecuencia de 75 GHz.

La figura 15 muestra la componente Co-polare y

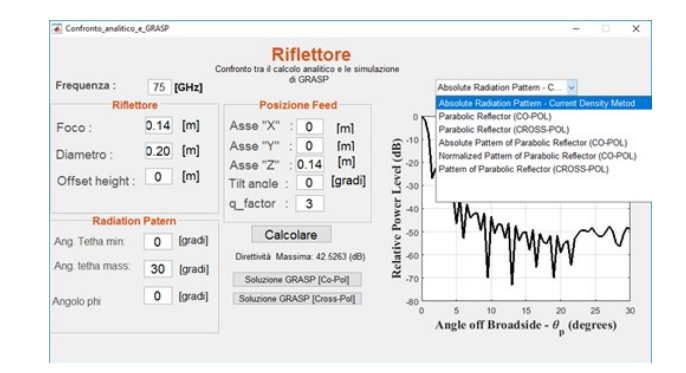

**Figura 13.** Interfaz de resultados del programa de Matlab

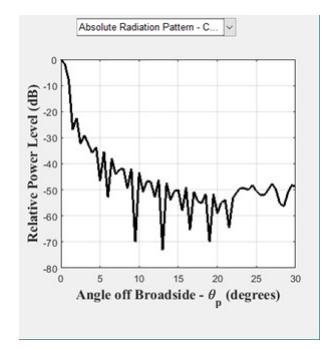

**Figura 14.** Patrón de radiación

Cross-polar en función de la directividad del ángulo *θ*, es decir la relación entre *F* /*D*.

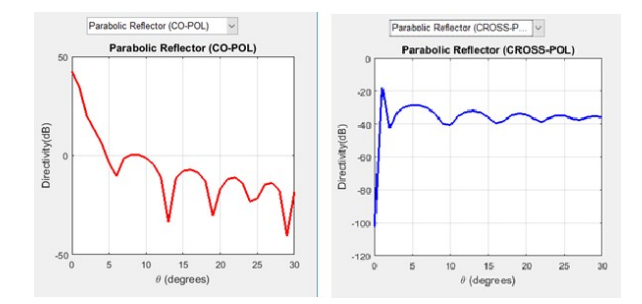

**Figura 15.** Radiación Co y Cross-polar

La figura 16muestra los patrones de radiación absoluto y normalizado de radiación del reflector parabólico, en el plano de coordenadas polares.

Finalmente para realizar la comparación con los valores de la simulación en GRASP, se debe cargar el archivo exportado en el software de Matlab. Los resultados de las comparaciones luego de cargar el programa se muestran en la figura 17. En donde se verifica para a) el patrón de radiación en función de

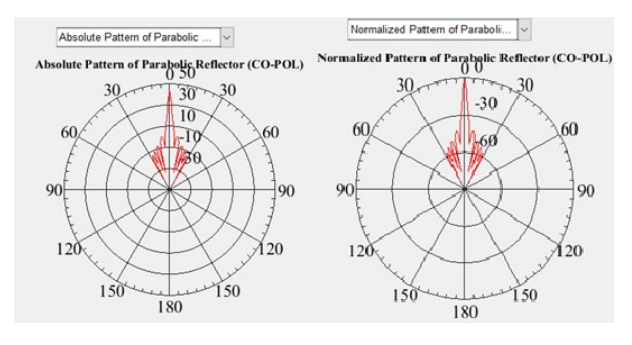

 **Figura 16.** Patrón de radiación normal y absoluto

la potencia relativa y el ángulo *θ*, la curva de negro representa los cálculos hechos en matlab, mientras la curva en rojo son los datos obtenidos en GRASP. En b) se muestra el gráfico de directividad para la componente co-polar en rojo y en azul los resultados de la simulación en GRASP. Finalmente para c) tenemos la misma comparación para la coordenada cross-polar, siendo la curva en azul los resultados de Matlab y en rojo los de la simulación.

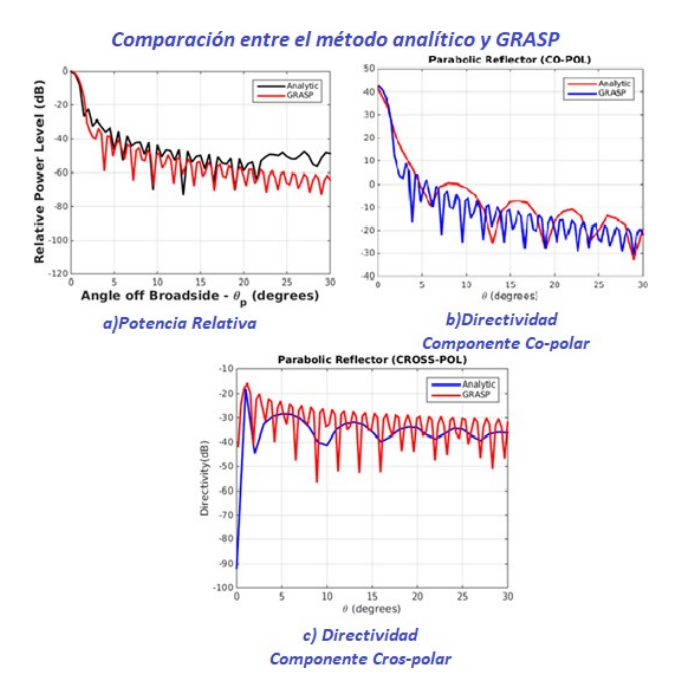

**Figura 17.** Comparación entre el método analítico y GRASP

# **5. Conclusiones**

En este trabajo se ha implementado un software para el análisis de antenas tipo *prime focus* y *offset*. Comparando el software con los cálculos analíticos

podemos obtener resultados más exactos debido a la capacidad matemática del software, puesto que pueden manejarse cifras más exactas.

El programa ha sido desarrollado en Matlab y muestra resultados satisfactorios. Está basado en el modelo analítico de corrientes superficiales y óptica geométrica. El software permite realizar los cálculos de diseño para las antenas estudiadas, calculando y mostrando los distintos patrones de radiación. La limitación es que a medida que aumentamos los puntos de simulación el programa requerirá mas capacidad computacional, sin embargo ofrece resultados que no requieren de una nueva configuración de la antena, como es el caso de los programas de simulación, sino basta con cambiar los parámetros de ingreso del programa.

Una de las grandes ventajas del programa es que se utiliza para calcular los parámetros de diseño que luego son configurados en el simulador. Por otro lado, los resultados obtenidos delsimulador pueden ser importados al programa y ser comparados entre sí, para finalmente, por medio de gráficas realizar el análisis de resultados.

## **References**

- [1] R. C. Johnson and H. Jasik, "Antenna engineering handbook," *New York, McGraw-Hill Book Company, 1984, 1356 p. No individual items are abstracted in this volume.*, 1984.
- [2] L. Josefsson and P. Persson, *Conformal array antenna theory and design*. John wiley & sons, 2006, vol. 29.
- [3] W. L. Stutzman and G. A. Thiele, *Antenna theory and design*. John Wiley & Sons, 2012.
- [4] J. J. Condon and S. M. Ransom, *Reflectorantennas*, [Web; accedido el 19-05-2017], 2016.[Online]. Available: URL{http:// www.cv.nrao.edu/course/astr534/ReflectorAntennas.html/ash}.
- [5] E. Holzman, "Equations for the first-order design of phased array fed reflector antennas," in *Phased Array Systems and Technology (PAST), 2016 IEEE International Symposium on*, IEEE, 2016, pp. 1–4.